## Dílčí příklady použití jazykových konstrukcí v projektu

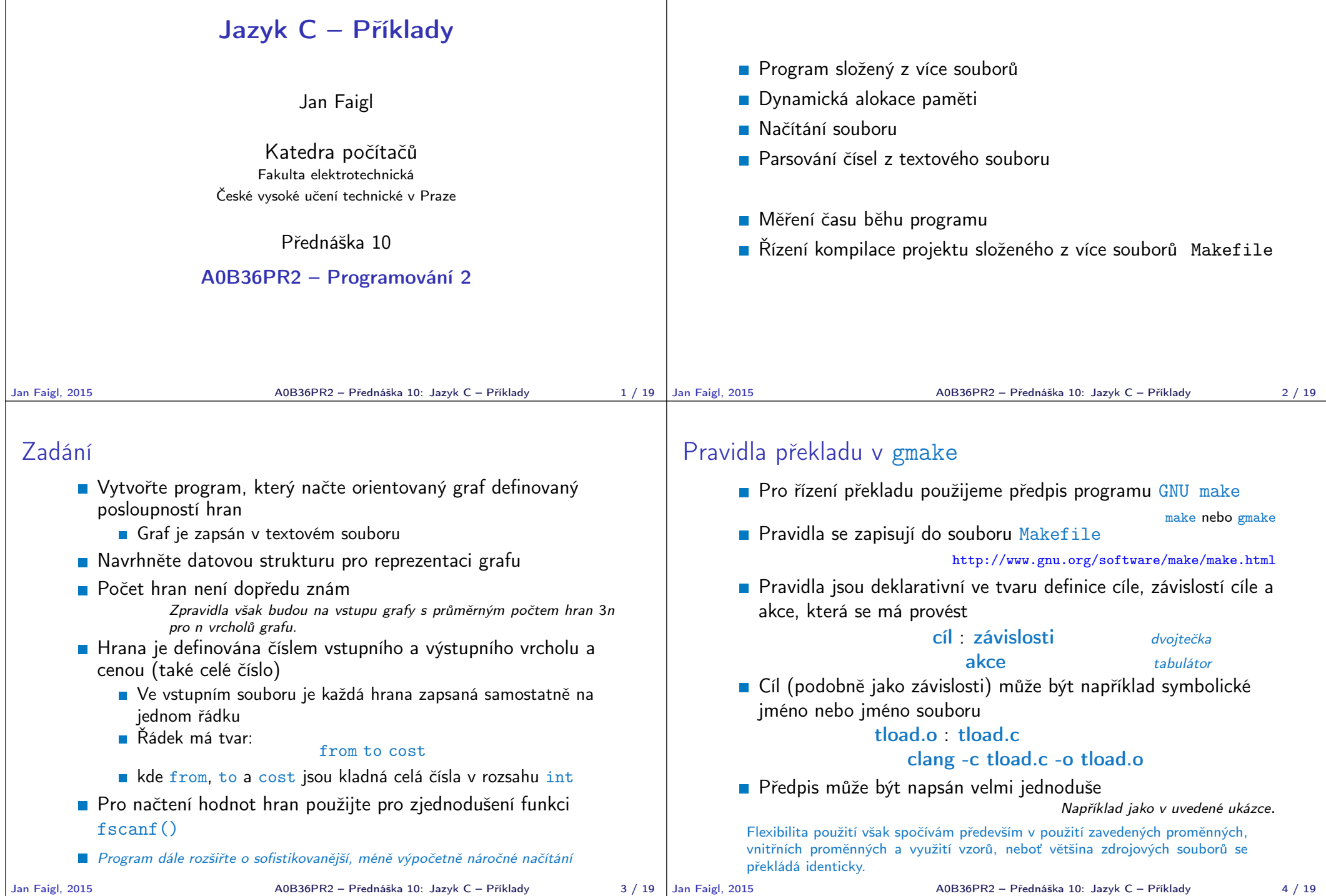

A0B36PR2 – Přednáška 10: Jazyk C – Příklady 4 / 19

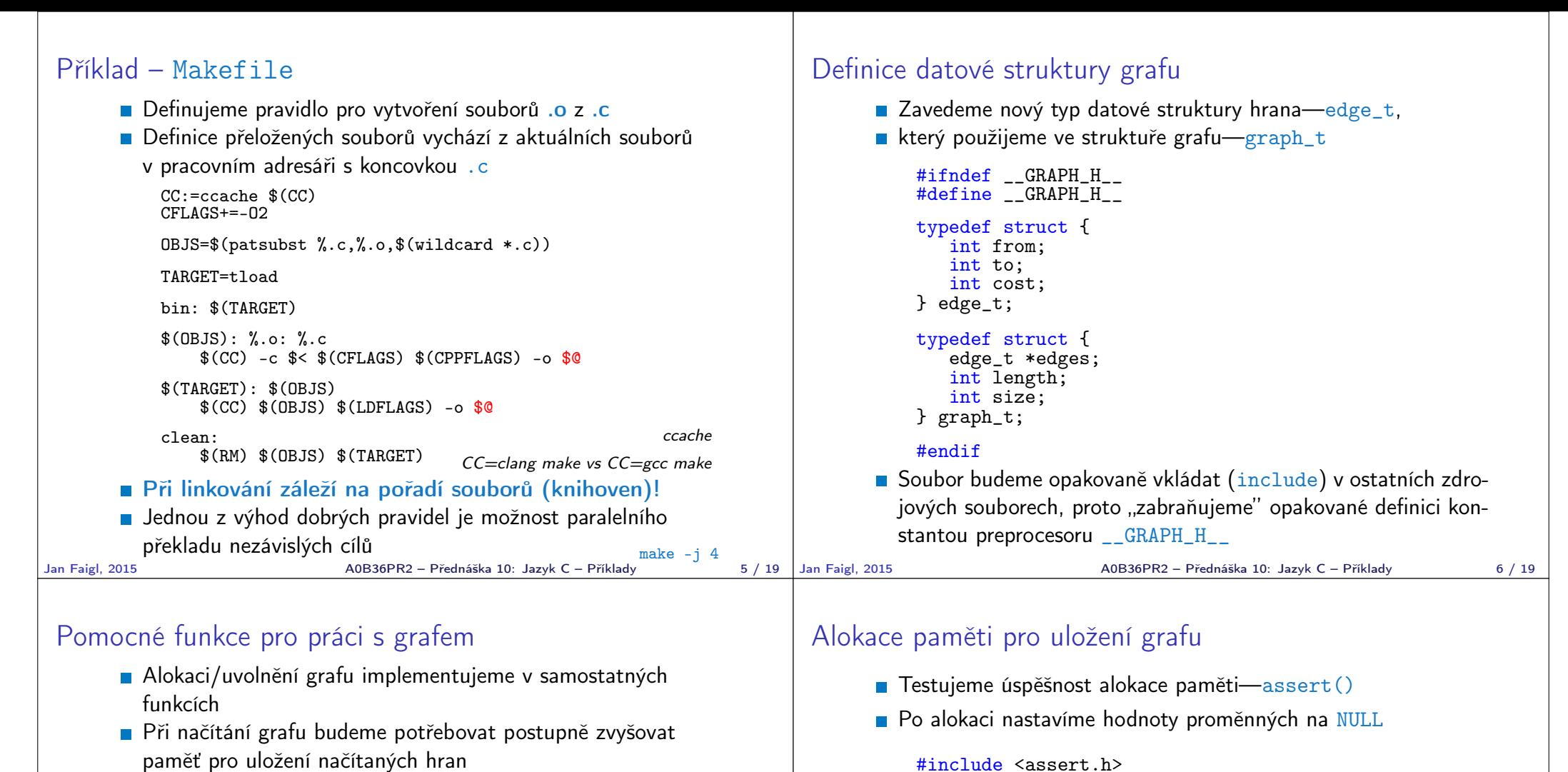

**Proto využijeme dynamické alokace paměti pro** "nafukování" paměti pro uložení hran grafu—enlarge\_graph() o nějakou definovanou velikost

```
#ifndef __GRAPH_UTILS_H__
#define __GRAPH_UTILS_H__
#include "graph.h"
graph_t* allocate_graph(void);
```

```
void free_graph(graph_t **g);
```

```
graph_t* enlarge_graph(graph_t *g);
```

```
void print_graph(graph_t *g);
```
#endif

A0B36PR2 – Přednáška 10: Jazyk C – Příklady  $8 / 19$ 

 $graph_t *g = (graph_t*)$  malloc( $sizeof(qraph_t)$ );

#include <stdio.h> #include <string.h> #include <stdlib.h> #include "graph.h"

return g;

}

graph\_t\* allocate\_graph(void) {

 $\overline{1}$  or we can call calloc  $\overline{1}$ 

Alternativně můžeme použít funkci calloc()

 $assert(g != NULL);$  $g$ ->edges = NULL;  $g$ ->length = 0;  $g$ ->size = 0;

## Uvolnění paměti pro uložení grafu

■ Testujeme validní hodnotu argumentu funkce—assert() Pokud se stane chyba, tak funkci v programu špatně voláme. Až program odladíme můžeme kompilovat s NDEBUG. void free\_graph(graph\_t \*\*g) { assert(g != NULL  $\&& *g$  != NULL); if  $((*_g)$ ->size > 0) {  $free((*_g)$ ->edges); }  $free(*g)$ ;  $*g = NULL;$ } **Po uvolnění paměti nastavíme hodnotu ukazatele na strukturu** na hodnotou NULL Jan Faigl, 2015 **A0B36PR2 – Přednáška 10: Jazyk C – Příklady** 9 / 19 Jan Faigl, 2015 **V** případě nulové velikosti alokujme paměť pro NSIZE hran **NSIZE můžeme definovat při překladu** např. clang -D NSIZE=100 -c graph\_utils.c #ifndef NSIZE #define NSIZE 10 #endif graph\_t\* enlarge\_graph(graph\_t \*g) {  $assert(*g* != NULL):$ int  $n = g$ ->size == 0 ? NSIZE :  $g$ ->size \* 2; /\* double the memory \*/ edge\_t \*e =  $\text{(edge_t*)}$ malloc $(n * \text{sizeof}(\text{edge_t}));$ memcpy(e, g->edges, g->length  $*$  sizeof(edge\_t)); free(g->edges);  $g$ ->edges =  $e$ ;  $g$ ->size =  $n$ ; return g; } Místo alokace nového bloku paměti a kopírování původního obsahu můžeme použít funkci realloc() A0B36PR2 – Přednáška 10: Jazyk C – Příklady 10 / 19 Tisk hran grafu **Pro tisk hran grafu využijeme pointerovou aritmetiku** void print\_graph(graph\_t \*g) {  $assert(g := NULL);$ fprintf(stderr, "Graph has %d edges and %d edges are allocated $\ln$ ", g->length, g->size); edge  $t *e = g$ ->edges; for(int i = 0; i < g->length;  $++i$ ,  $e++$ ) { printf("%d %d %d\n", e->from, e->to, e->cost); } } **Informace vypisujeme na standardní chybový výstup** Graf tiskneme na standardní výstup Při tisku a přesměrování standardního výstupu tak v podstatě můžeme realizovat kopírování souboru s grafem Např.  $/$ tload -p g > g2 Jan Faigl, 2015 **A0B36PR2 – Přednáška 10: Jazyk C – Příklady** 11 / 19 Jan Faigl, 2015 Hlavní funkce programu – main V hlavní funkci zpracujeme předané argumenty programu V případě uvedení přepínače -p vytiskneme graf na stdout int main(int argc, char \*argv[]) { int ret  $= 0$ ; int print  $= 0$ ; char \*fname; int  $c = 1$ : if (argc > 2 && strcmp(argv[c], "-o") == 0) { print  $= 1$ :  $c++$ : } fname =  $\arg c > 1$  ?  $\arg v[c]$  : NULL; fprintf(stderr, "Load file  $\sqrt{\ }s'\n\$ ", fname);  $graph_t * graph = allocate\_graph()$ ; int e = load\_graph\_simple(fname, graph); fprintf(stderr, "Load %d edges\n", e); if (print) { print\_graph(graph); } free\_graph(&graph); return ret; } A0B36PR2 – Přednáška 10: Jazyk C – Příklady  $12 / 19$ 

Zvětšení paměti pro uložení hran grafu

```
Jednoduché načtení grafu – deklarace
       Prototyp funkce uvedeme v hlavičkovém souboru–load simple.h
     #ifndef LOAD SIMPLE H
     #define __LOAD_SIMPLE_H__
     #include "graph.h"
     int load_graph_simple(const char *fname, graph_t *g);
      #endif
       Vkládáme pouze soubor graph.h—pro definici typu graph_t
                            Snažíme se zbytečně nevkládat nepoužívané soubory
Jan Faigl, 2015 A0B36PR2 – Přednáška 10: Jazyk C – Příklady 13 / 19 Jan Faigl, 2015
                                                                           Jednoduché načtení grafu – implementace 1/2
                                                                                 Používáme funkci enlarge_graph, proto vkládáme graph_utils.h
                                                                                #include <stdio.h>
                                                                                #include "graph_utils.h"
                                                                                int load_graph_simple(const char *fname, graph_t *g) {
                                                                                   int c = 0:
                                                                                   int exit = 0;
                                                                                   FILE *f = \text{fopen}(\text{frame}, "r");while(!feof(f) && !exit) {
                                                                                      if (g-)length == g->size) {
                                                                                         enlarge \text{graph}(g):
                                                                                      }
                                                                                      edge_t *e = g->edges + g->length;
                                                                                      while(!feof(f) && g->length < g->size) {
                                                                                   /* read and parse a single line */
                                                                                      }
                                                                                   }
                                                                                   fclose(f);
                                                                                   return c;
                                                                                }
                                                                                 load simple.h vkládat nemusíme, obsahuje pouze prototyp
                                                                                    funkce
                                                                                 Obecně je to však dobrý zvykem nebo nutností (definice typů)
                                                                                                        A0B36PR2 – Přednáška 10: Jazyk C – Příklady 14 / 19
 Jednoduché načtení grafu – implementace 2/2
       Pro načtení řádku s definicí hrany použijeme funkci fscanf()
         while(!feof(f) && g->length < g->size) {
            int r = fscanf(f, "%d %d %d\n", &(e->from), &(e->to
         ), &(e->cost));
            if (r == 3) {
               g->length++;
               c++:
               e++;
            } else {
               ext = 1:
               break;
            }
         }
       Kontrolujeme počet přečtených parametrů a až pak zvyšujeme
         počet hran v grafu
Jan Faigl, 2015 A0B36PR2 – Přednáška 10: Jazyk C – Příklady 15 / 19 Jan Faigl, 2015
                                                                           Spuštění programu 1/3
                                                                                 ■ Nechť máme soubor g definující graf o 1 000 000 uzlech
                                                                                                        Velikost souboru cca 62 MB (příkaz du–disk usage)
                                                                                % du g
                                                                                62M g
                                                                                brettonia% ./tload g
                                                                                Load file 'g'
                                                                                Load 2998898 edges
                                                                                % time ./tload g
                                                                                Load file 'g'
                                                                                Load 2998898 edges
                                                                                ./tload g 1.12s user 0.03s system 99% cpu 1.151 total
                                                                                 Příkazem time můžeme změřit potřebný čas běhu programu
                                                                                                                        strojový, systémový a reálný
                                                                                                        A0B36PR2 – Přednáška 10: Jazyk C – Příklady 16 / 19
```
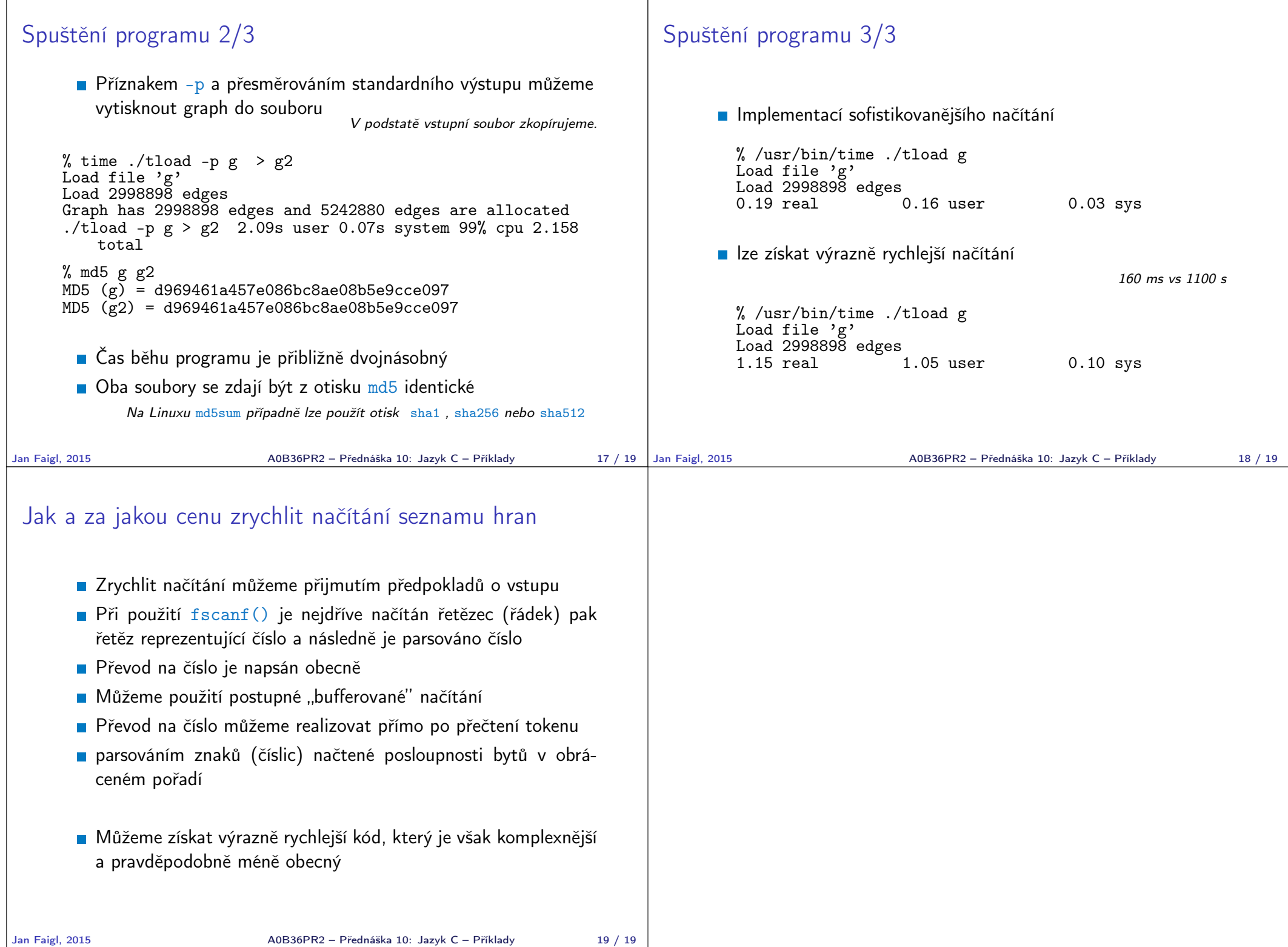

 $\mathbf{I}$